# CSE 250 Data Structures

Dr. Eric Mikida epmikida@buffalo.edu 208 Capen Hall

## Lec 04: Intro to Complexity

#### **Announcements and Feedback**

- Join Piazza! (Link on course website)
- Normal recitations (w/attendance) begin next week
- Academic Integrity Quiz due 2/4 @ 11:59PM (MUST GET 100%)
- PA0 due 2/4 @ 11:59PM (MUST GET 100%)
- WA1 due 2/4 @ 11:59PM

An Abstract Data Type is a specification of what a data structure can do

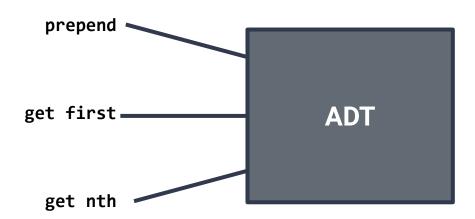

Often, many data structures can satisfy a given ADT...how do you choose?

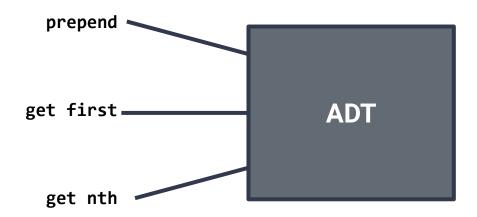

#### **Data Structure 1**

- Very fast prepend, get first
- Very slow get nth

#### **Data Structure 2**

- Very fast get nth, get first
- Very slow prepend

#### **Data Structure 3**

- Very fast get nth, get first
- Occasionally slow prepend

Which is better?

#### **Data Structure 1 (LinkedList)**

- Very fast prepend, get first
- Very slow get nth

#### **Data Structure 2 (Array)**

- Very fast get nth, get first
- Very slow prepend

#### Data Structure 3 (ArrayList...in reverse)

- Very fast get nth, get first
- Occasionally slow prepend

Which is better?

IT DEPENDS!

# A (very) Brief Refresher: Array

- An array is an ordered container (elements stored one after another)
- Array elements are all stored in a contiguous block of memory

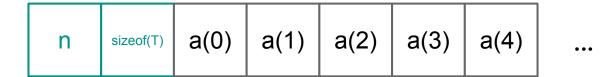

#### A (very) Brief Refresher: Linked Lists

- Also an ordered container
- Each element stores a pointer to the next element
  - ...not necessarily in a contiguous block of memory

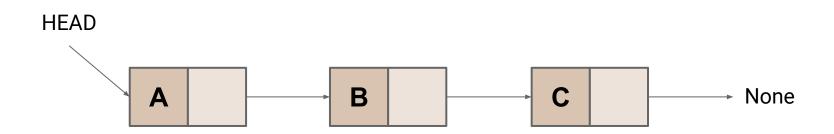

# A (very) Brief Refresher: Linked Lists

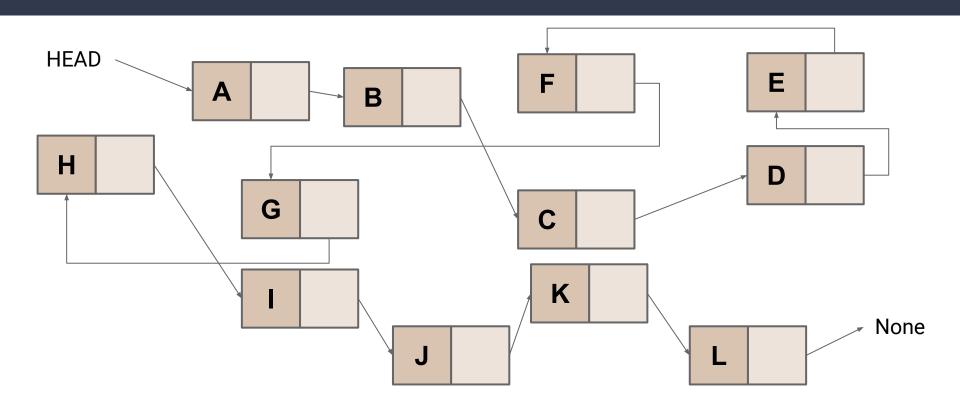

#### A (very) Brief Refresher: Linked Lists

- Can also be doubly linked (a next AND a prev pointer per node)
- PA1 will have you implementing a Sorted Doubly Linked List with some minor twists

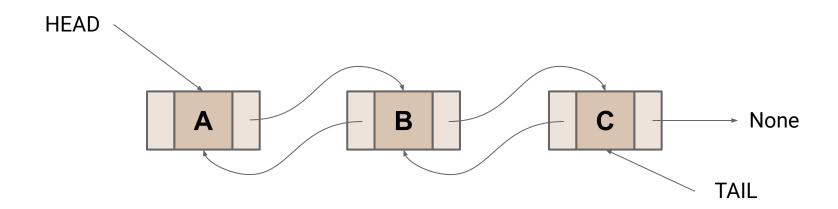

#### **Data Structure 1 (LinkedList)**

- Very fast prepend, get first
- Very slow get nth

#### **Data Structure 2 (Array)**

- Very fast get nth, get first
- Very slow prepend

#### Data Structure 3 (ArrayList...in reverse)

- Very fast get nth, get first
- Occasionally slow prepend

What is "fast"? "slow"?

#### Attempt #1: Wall-clock time?

- What is fast?
  - 10s? 100ms? 10ns?
  - ...it depends on the task
- Algorithm vs Implementation
  - Compare Grace Hopper's implementation to yours
- What machine are you running on?
  - Your old laptop? A lab machine? The newest, shiniest processor on the market?
- What bottlenecks exist? CPU vs IO vs Memory vs Network...

#### Attempt #1: Wall-clock time?

- What is fast?
  - 10s? 100ms? 10ns?
  - ...it depends on the task
- Algorithm vs Implementation
  - Compare Grace Hopper's implementation to yours
- What machine are you running on?
  - Your old laptop? A lab machine? The newest, shiniest processor on the market?
- What bottlenecks exist? CPU vs IO vs Memory vs Network...

# **Analysis Checklist**

1. Don't think in terms of wall-time, think in terms of "number of steps"

# Let's do a quick demo...

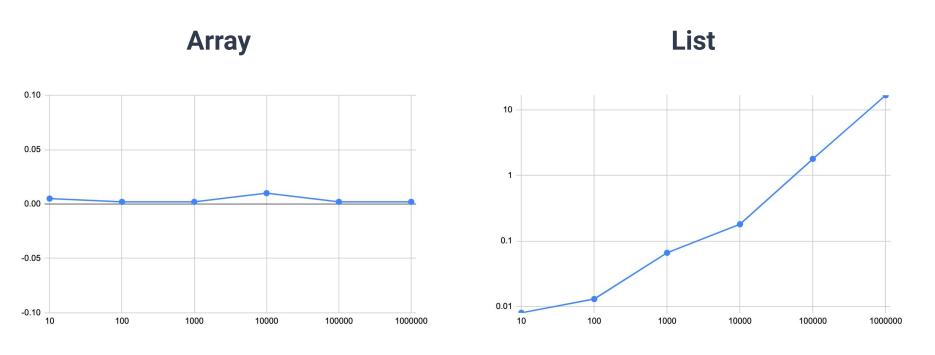

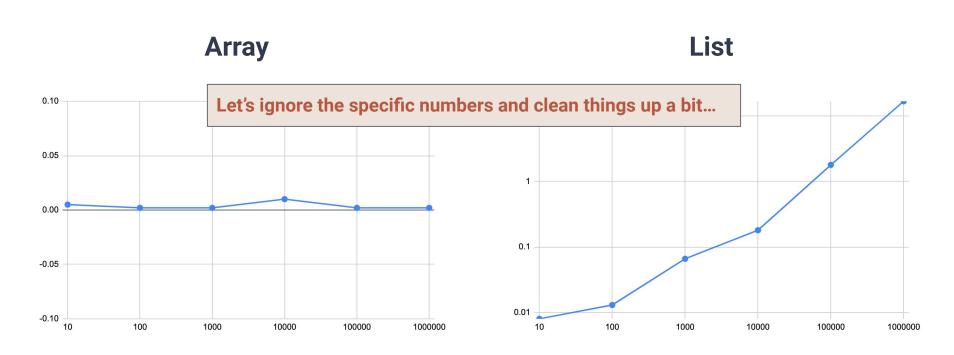

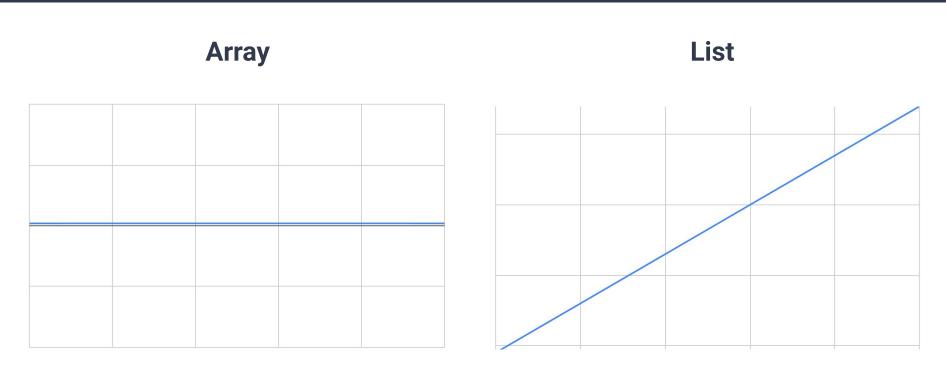

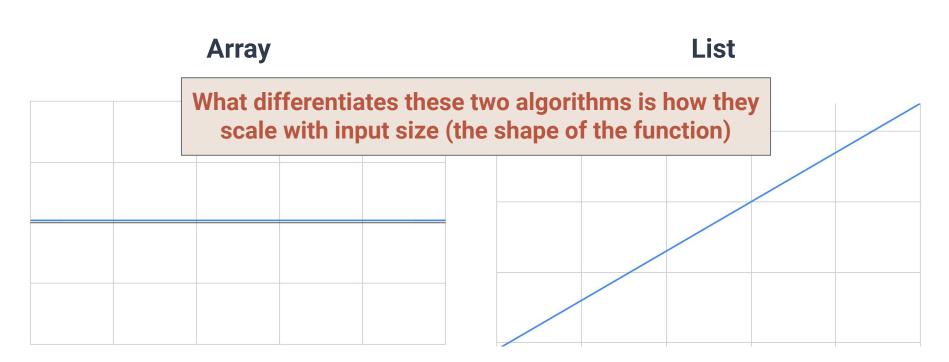

### **Analysis Checklist**

- 1. Don't think in terms of wall-time, think in terms of "number of steps"
- 2. To give a useful solution, we should take "scale" into account
  - How does the runtime change as we change the size of the input?

```
public void updateUsers(User[] users) {
    x = 1;
    for(user : users) {
        user.id = x;
        x = x + 1;
    }
}
```

```
public void updateUsers(User[] users) {
    x = 1;
    for(user : users) {
        user.id = x;
        x = x + 1;
    }
}
```

$$1 + \sum_{user \in users}$$

```
public void updateUsers(User[] users) {
    x = 1;
    for(user : users) {
        user.id = x;
        x = x + 1;
    }
}
```

$$1 + \sum_{user \in users} 4$$

```
public void updateUsers(User[] users) {
    x = 1;
    for(user : users) {
        user.id = x;
        x = x + 1;
    }
}
```

$$1 + \sum_{user \in users} 4 = 1 + 4 \cdot |users|$$

```
public void userFullName(User[] users, int id) {
   User user = users[id];
   String fullName = user.firstName + user.lastName;
   return fullName;
}
```

```
public void userFullName(User[] users, int id) {
   User user = users[id];
   String fullName = user.firstName + user.lastName;
   return fullName;
}
```

7 steps...(sort of, more details later)

```
public void totalReads(User[] users, Post[] posts) {
     int totalReads = 0;
     for(post : posts) {
       int userReads = 0;
       for(user : users) {
         if(user.readPost(post)){ userReads += 1; }
8
       totalReads += userReads;
10
```

```
public void totalReads(User[] users, Post[] posts) {
    int totalReads = 0;
    for(post : posts) {
      int userReads = 0;
      for(user : users) {
        if(user.readPost(post)){ userReads += 1; }
      totalReads += userReads;
10
```

```
public void totalReads(User[] users, Post[] posts) {
    int totalReads = 0;
    for(post : posts) {
      int userReads = 0;
      for(user : users) {
        if(user.readPost(post)){ userReads += 1; }
      totalReads += userReads;
10
```

$$1 + \sum_{post \in posts}$$

```
public void totalReads(User[] users, Post[] posts) {
    int totalReads = 0;
    for(post : posts) {
      int userReads = 0;
     for(user : users) {
        if(user.readPost(post)){ userReads += 1; }
      totalReads += userReads;
10
```

$$1 + \sum_{post \in posts} \left( 3 \right)$$

```
public void totalReads(User[] users, Post[] posts) {
    int totalReads = 0;
    for(post : posts) {
      int userReads = 0;
      for(user : users) {
        if(user.readPost(post)){ userReads += 1; }
      totalReads += userReads;
10
```

$$1 + \sum_{post \in posts} \left( 3 + \sum_{user \in users} \right)$$

```
public void totalReads(User[] users, Post[] posts) {
    int totalReads = 0;
    for(post : posts) {
      int userReads = 0;
      for(user : users) {
        if(user.readPost(post)){ userReads += 1; }
      totalReads += userReads;
10
```

$$1 + \sum_{post \in posts} \left( 3 + \sum_{user \in users} 2 \right)$$

### Steps to "Functions"

Now that we have number of steps in terms of summations...

...which we can simplify (like in WA1) into mathematical functions...

We can start analyzing runtime as a function

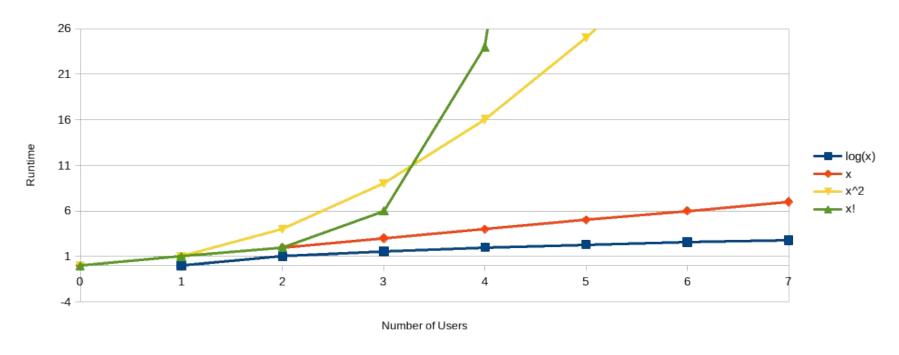

Would you consider an algorithm that takes |Users|! number of steps?

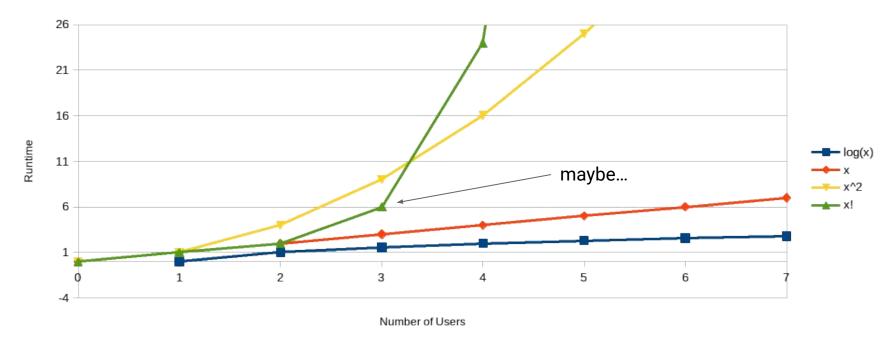

Would you consider an algorithm that takes |Users|! number of steps?

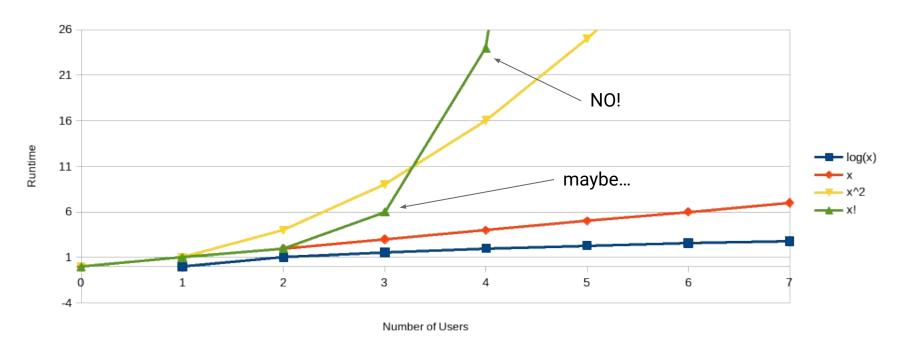

Would you consider an algorithm that takes |Users|! number of steps?

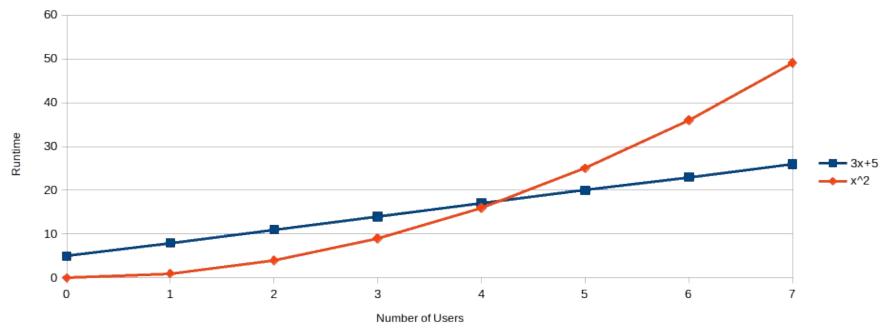

Which is better? 3x|Users|+5 or |Users|<sup>2</sup>

### **Analysis Checklist**

- 1. Don't think in terms of wall-time, think in terms of "number of steps"
- 2. To give a useful solution, we should take "scale" into account
  - How does the runtime change as we change the size of the input?

### **Analysis Checklist**

- 1. Don't think in terms of wall-time, think in terms of "number of steps"
- 2. To give a useful solution, we should take "scale" into account
  - Our How does the runtime change as we change the size of the input?
- 3. Focus on "large" inputs
  - Rank functions based on how they behave at large scales

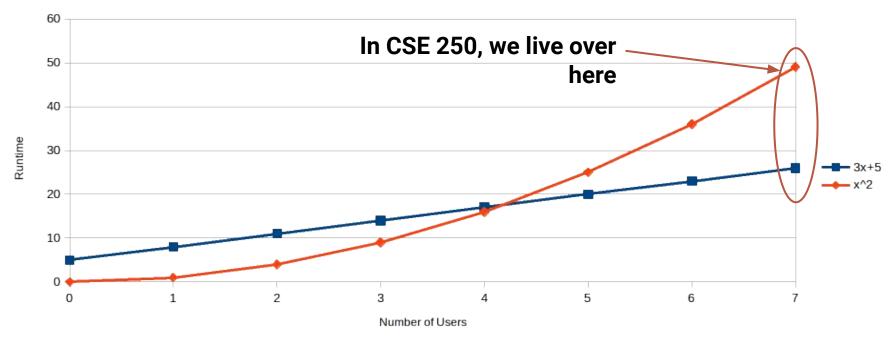

Which is better? 3x|Users|+5 or |Users|<sup>2</sup>

#### Goal: Ignore implementation details

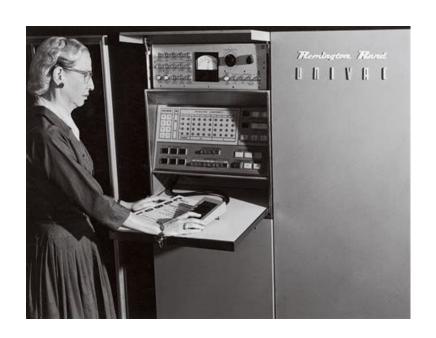

**VS** 

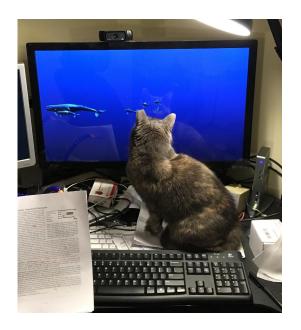

**Seasoned Pro Implementation** 

**Error 23: Cat on Keyboard** 

#### Goal: Ignore execution environment

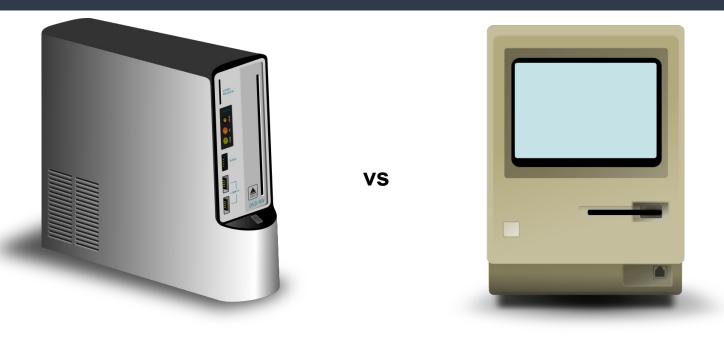

Intel i9 Motorola 68000

### Goal: Judge the Algorithm Itself

- How fast is a step? Don't care
  - Only count number of steps
- Can this be done in two steps instead of one?
  - "3 steps per user" vs "some number of steps per user"
  - Sometimes we don't care...sometimes we do

### **Analysis Checklist**

- Don't think in terms of wall-time, think in terms of "number of steps"
- 2. To give a useful solution, we should take "scale" into account
  - How does the runtime change as we change the size of the input?
- 3. Focus on "large" inputs
  - Rank functions based on how they behave at large scales

### **Analysis Checklist**

- 1. Don't think in terms of wall-time, think in terms of "number of steps"
- 2. To give a useful solution, we should take "scale" into account
  - Our How does the runtime change as we change the size of the input?
- 3. Focus on "large" inputs
  - Rank functions based on how they behave at large scales
- 4. Decouple algorithm from infrastructure/implementation
  - Asymptotic notation...?